## ´ Indice general

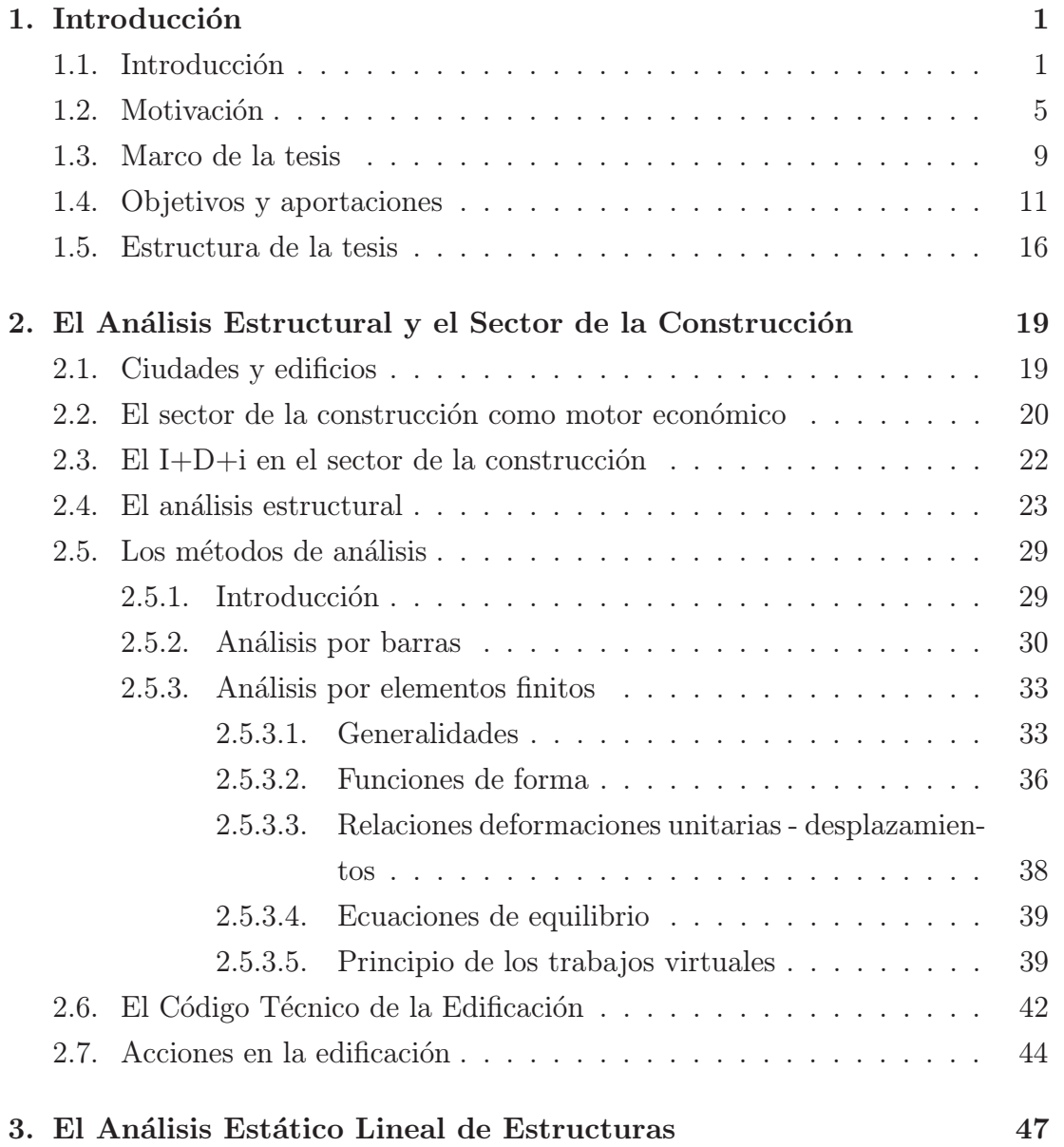

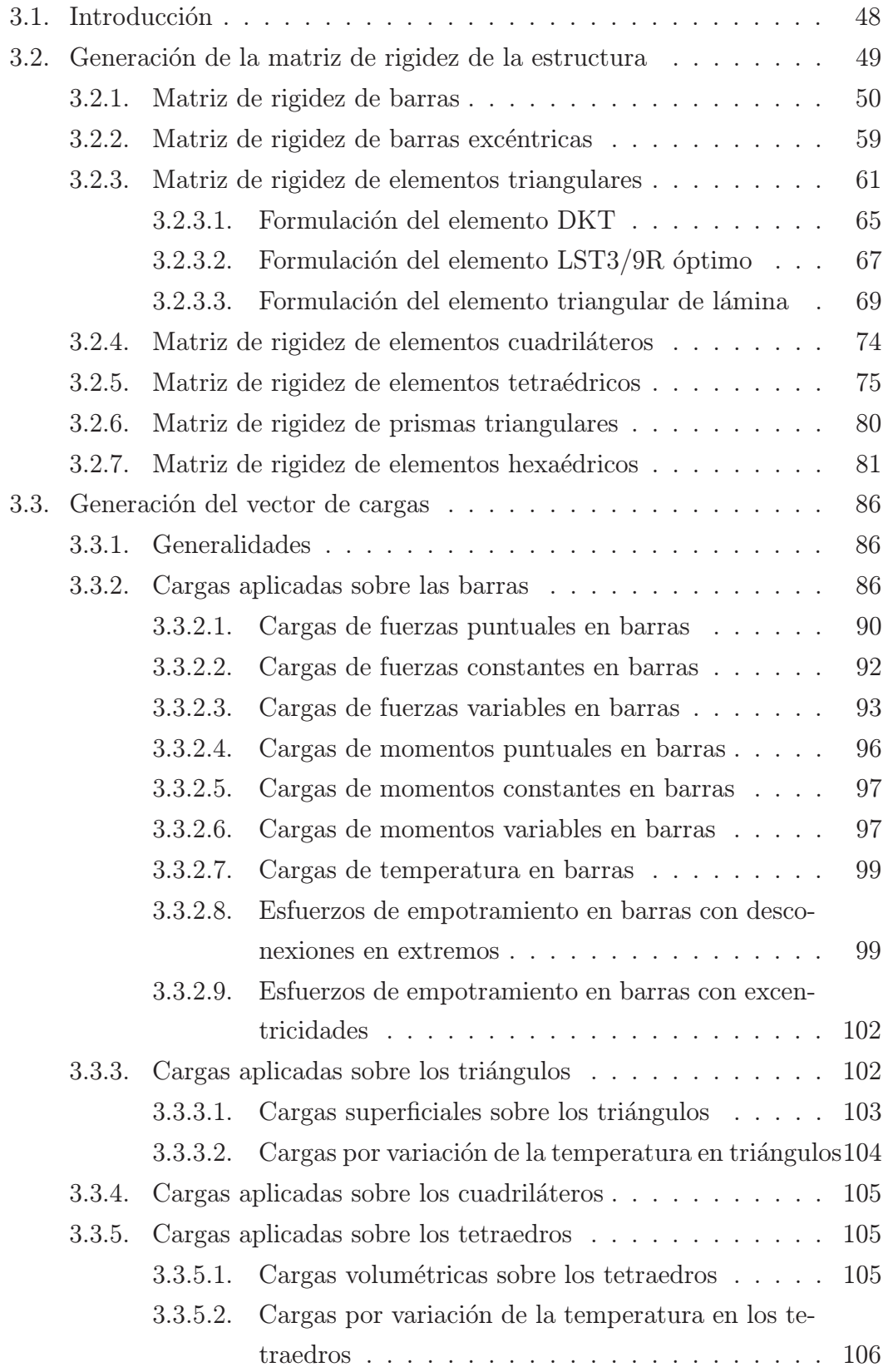

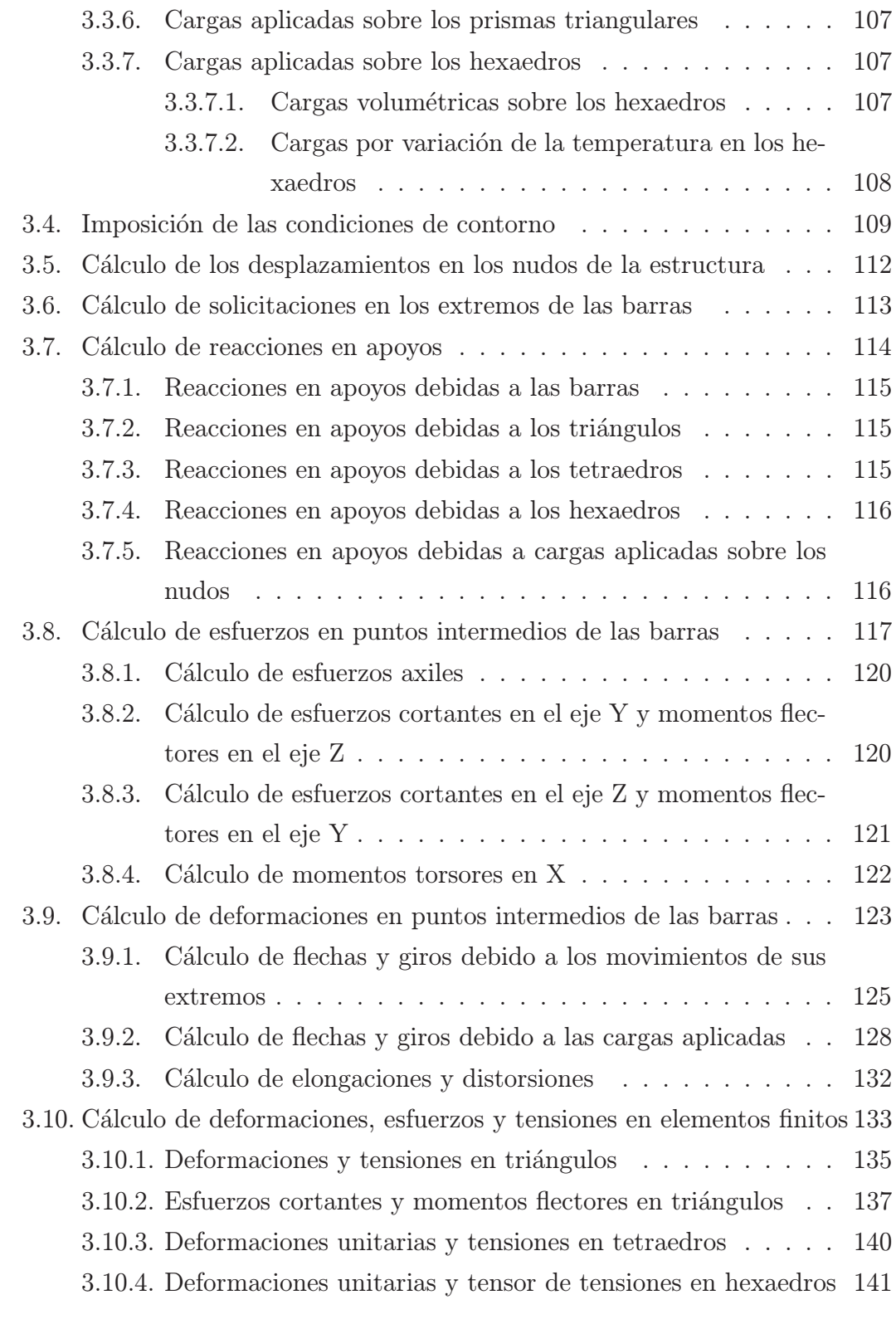

4. El Análisis Dinámico Lineal de Estructuras 143

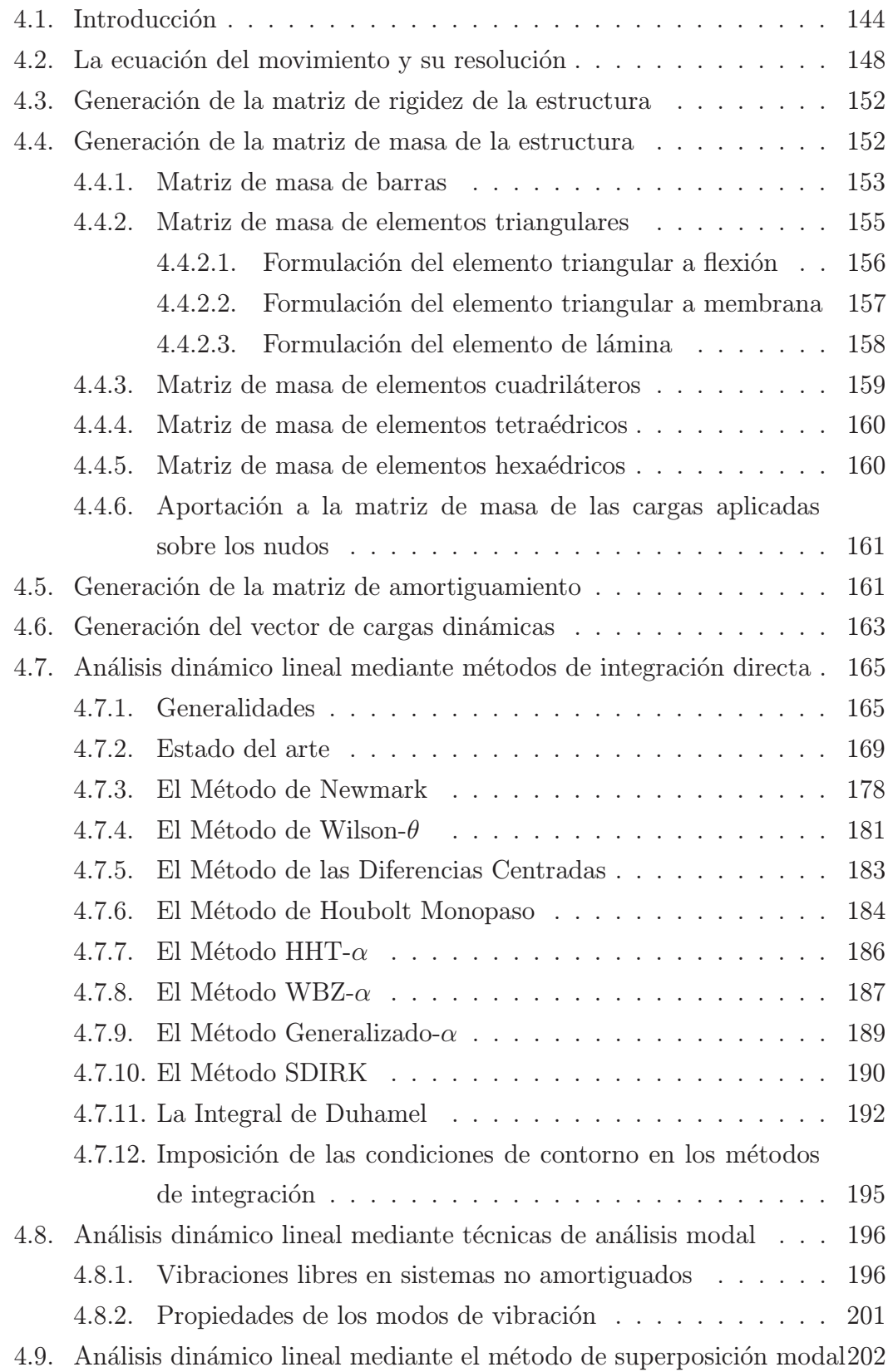

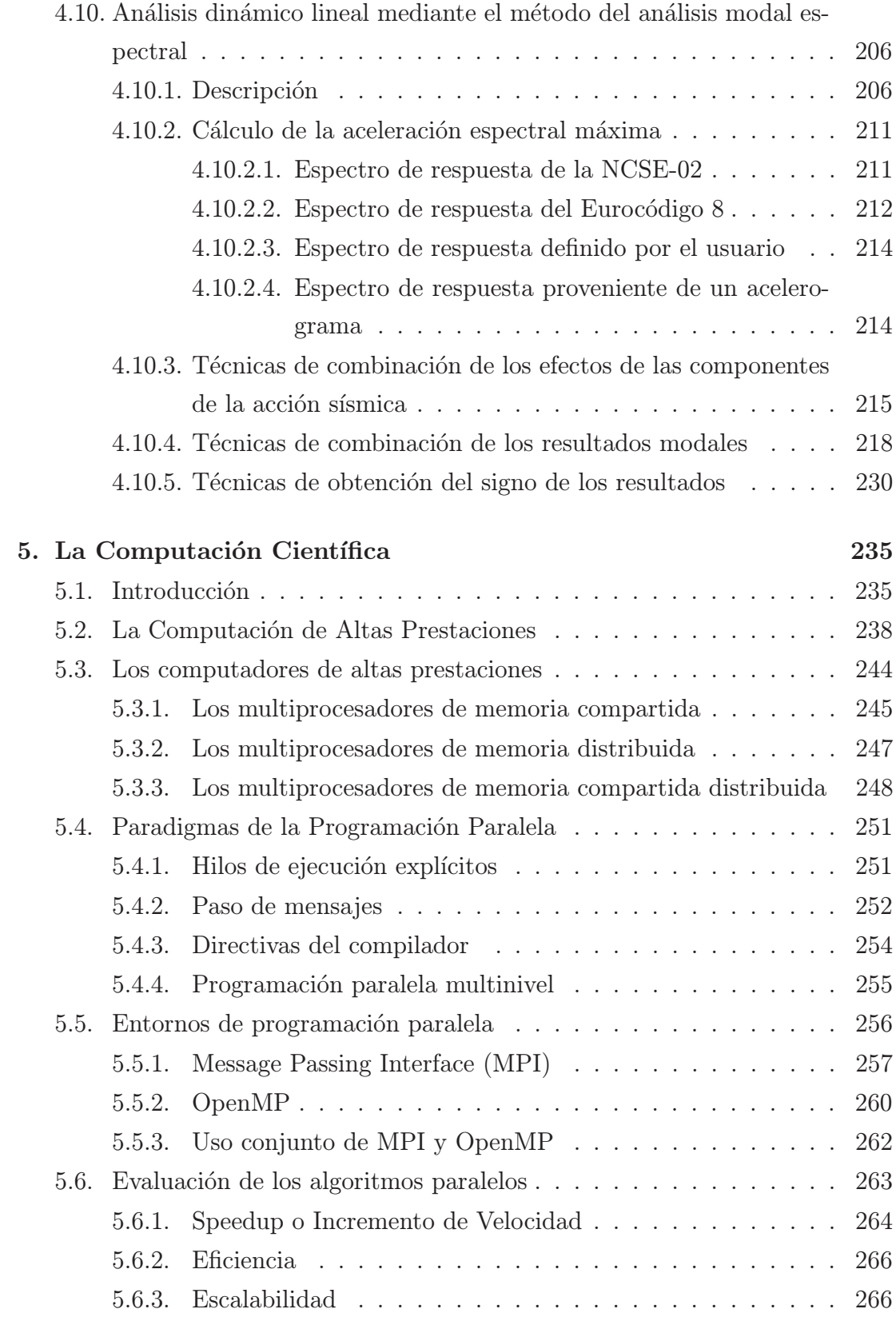

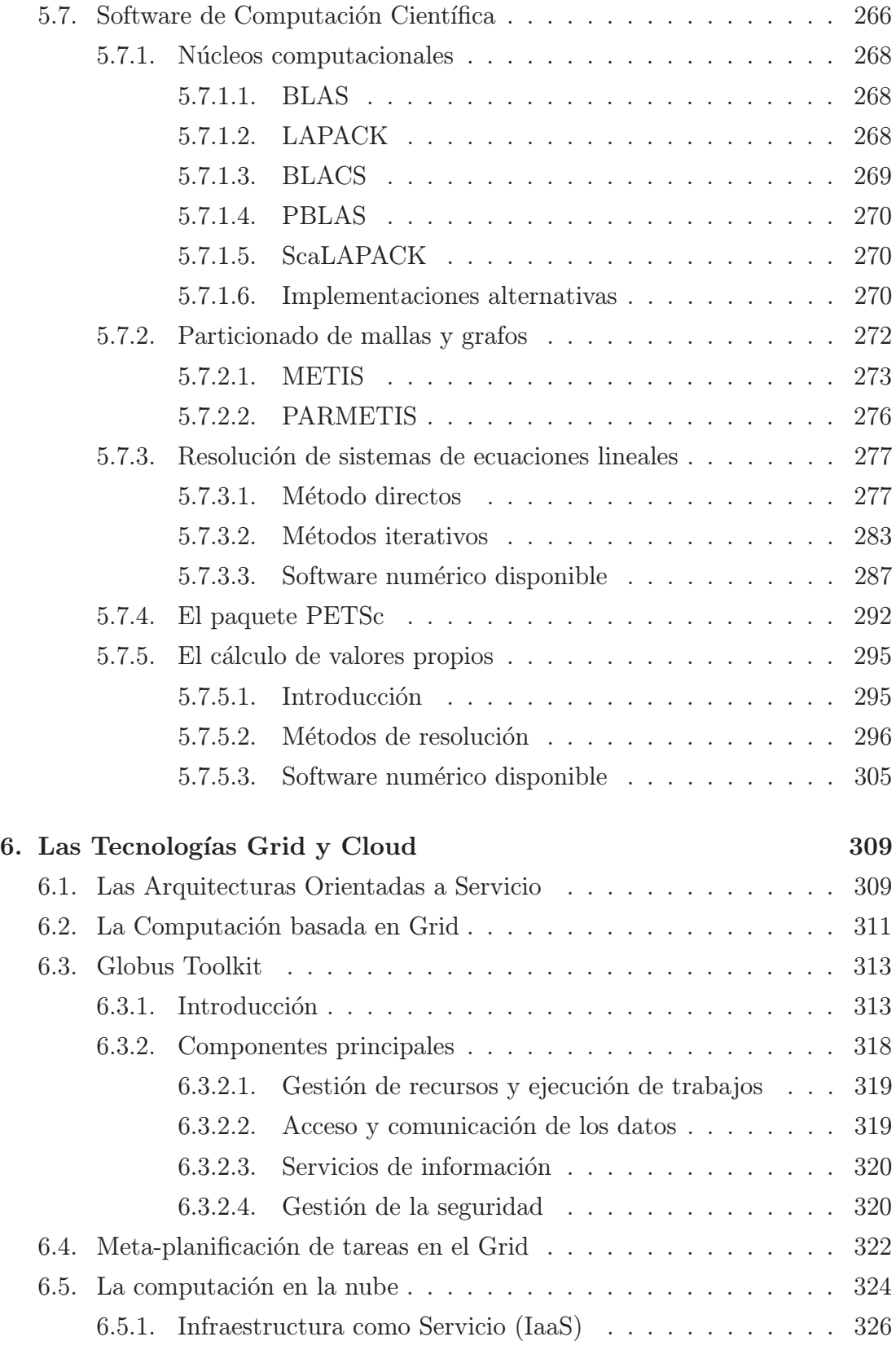

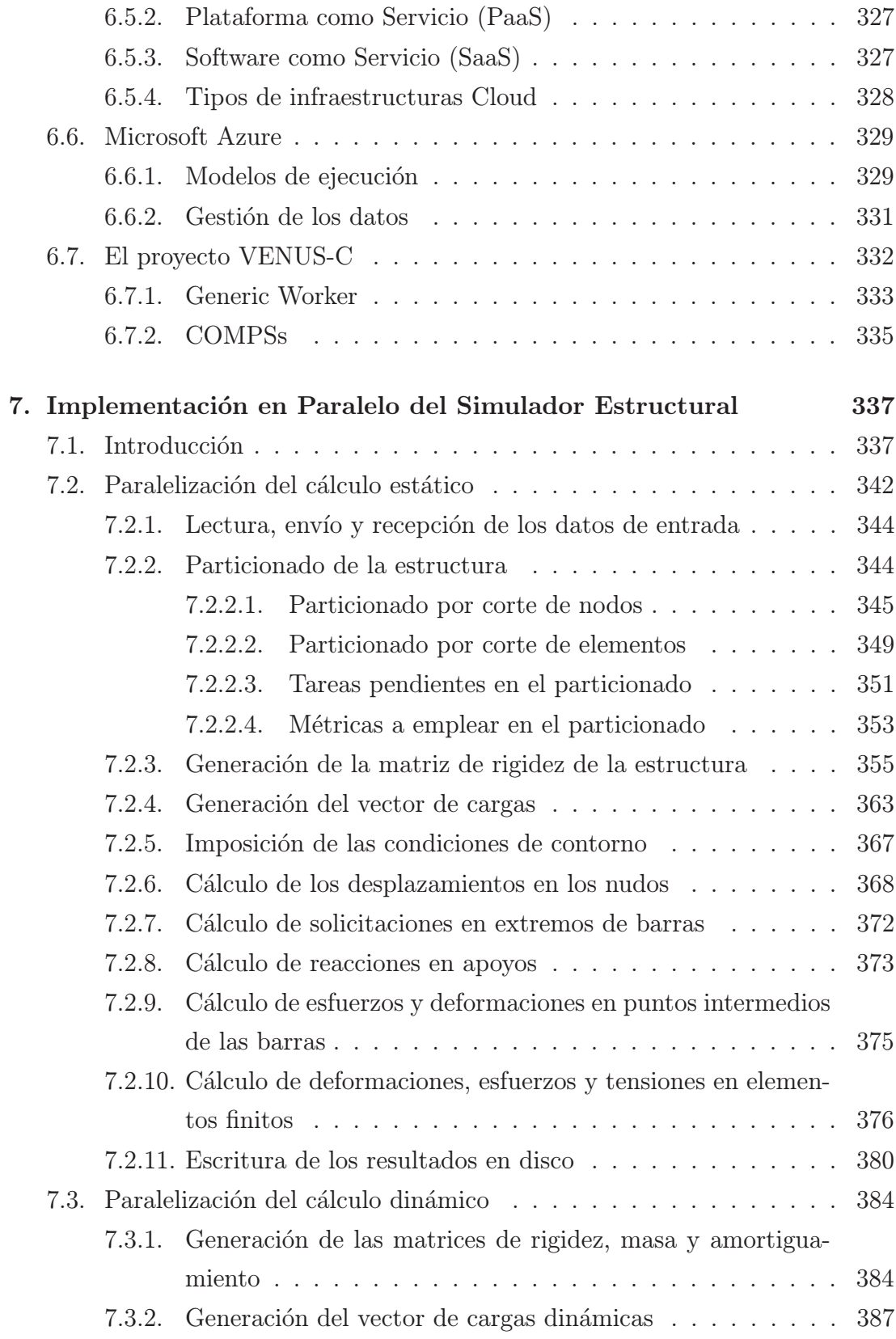

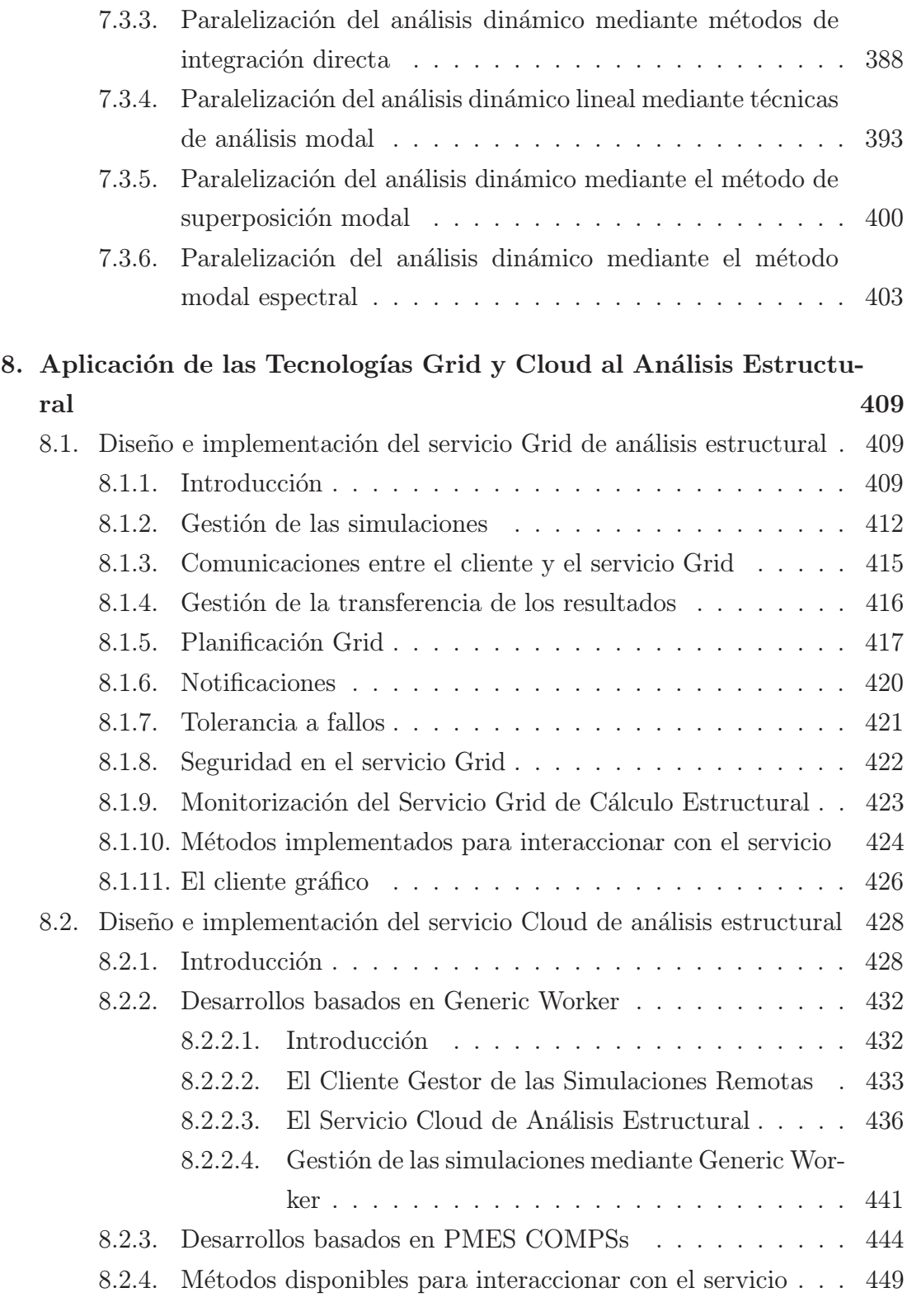

## 9. Resultados experimentales 451

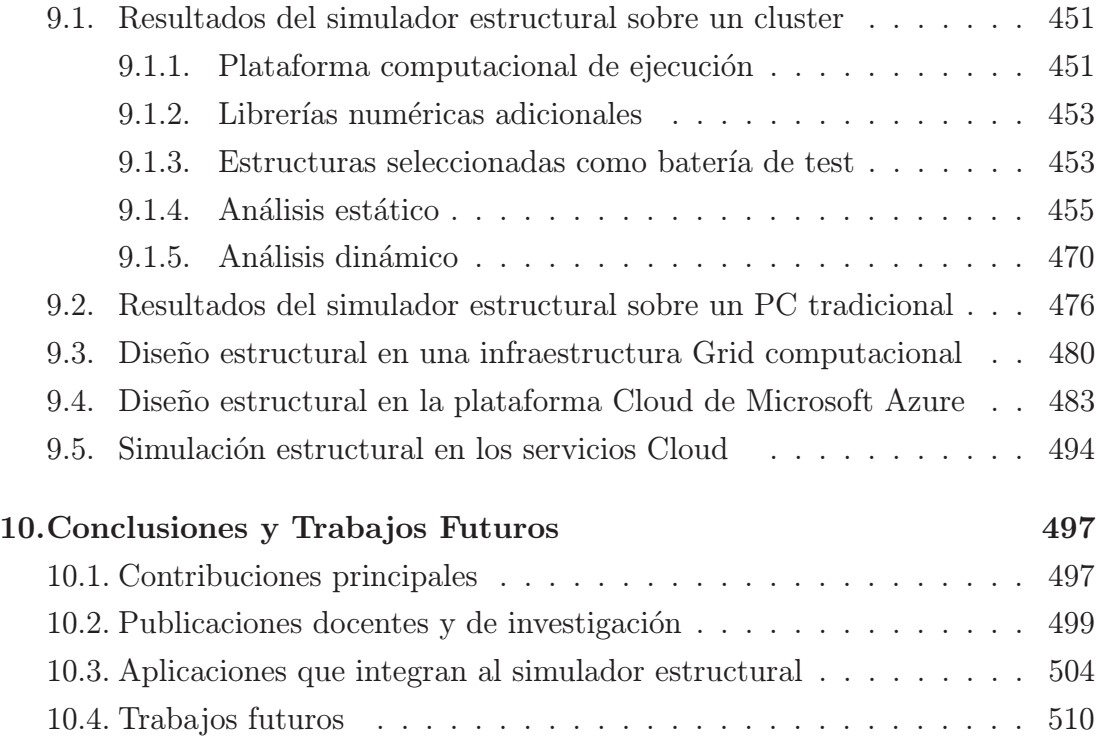